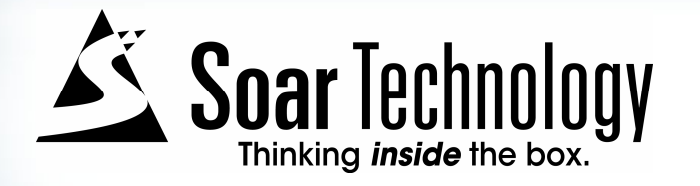

# **Soar IDE**

Keith Knudsen, Mike Quist, Dave Ray & Bob Wray{knudsen,ray,quist} @soartech.comMay 24, 2007

#### **Soar Editors and Development Environments**

 $\blacksquare$ A (very incomplete) list of development support tools for Soar …

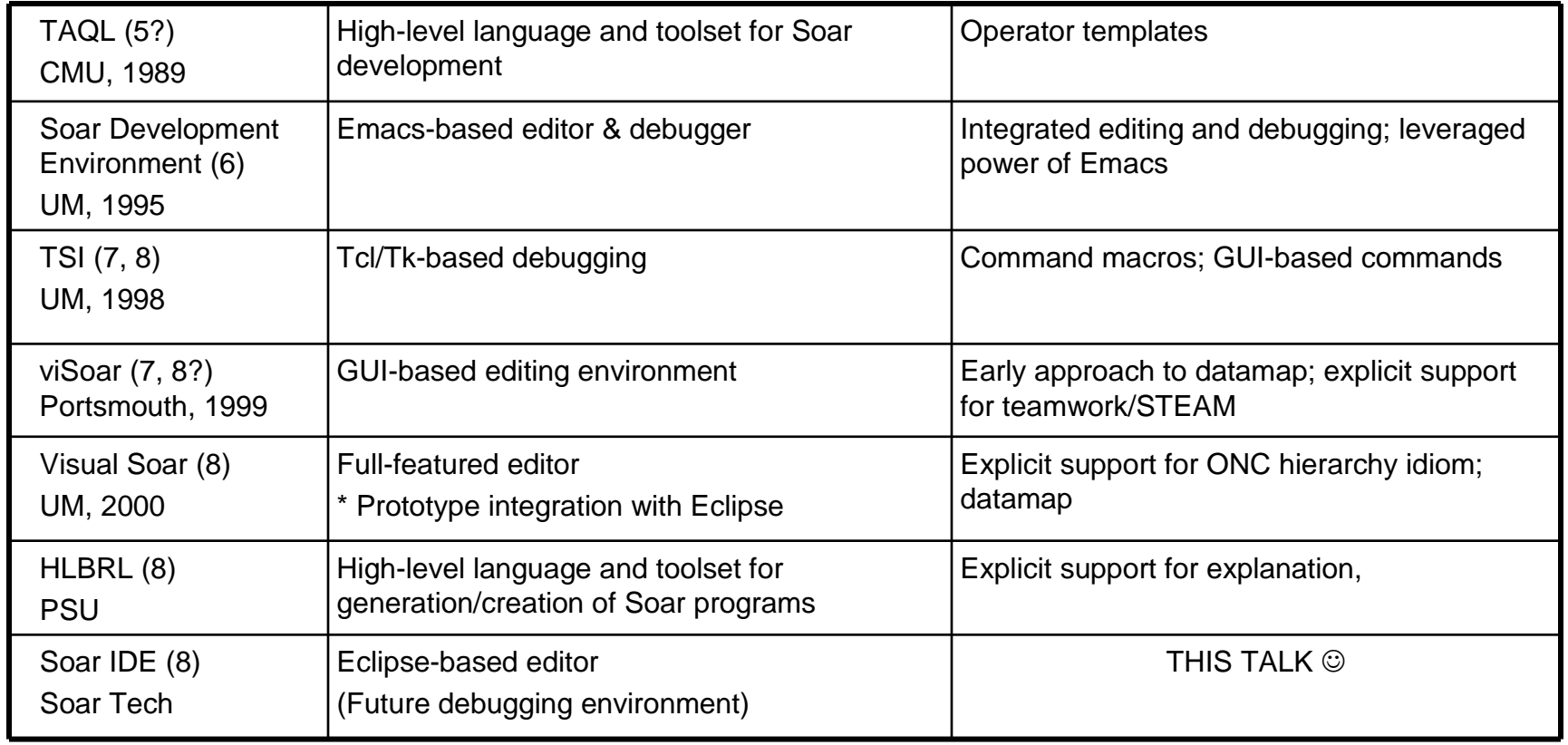

"Building application domains creates a community with a large investment in ease of use, and hence with a willingness to expend the effort to make the tools to make [supporting and invigorating a theory] happen." [Newell, *UTC*]

#### **What is the Soar IDE?**

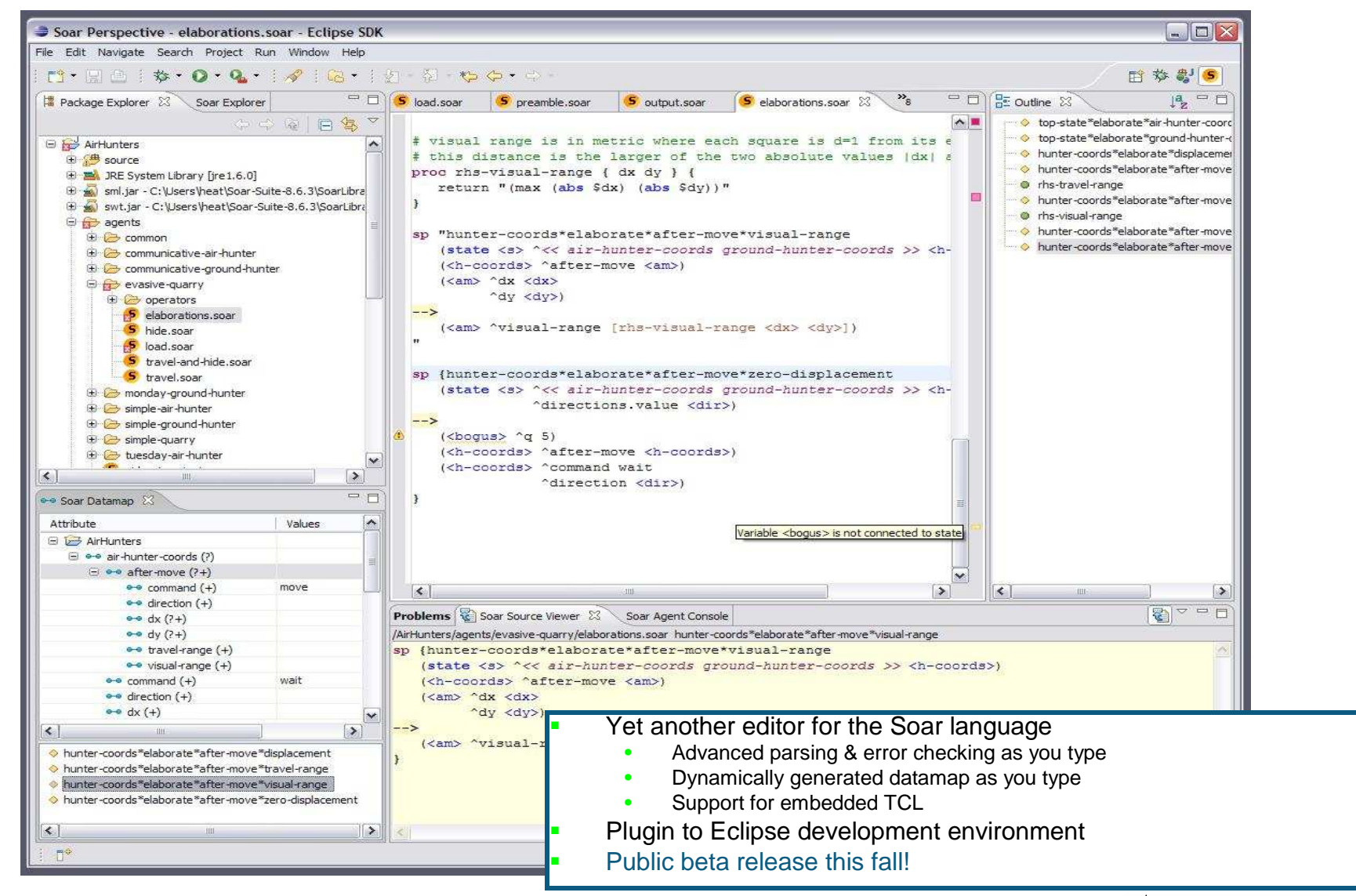

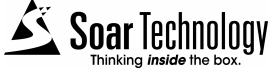

# **Why did we build it?**

- $\mathcal{L}_{\mathcal{A}}$  Unsatisfied with constraints imposed by existing options
	- UofM operator style limitations
	- •SoarTech heavily invested in inline Tcl
- $\mathcal{L}_{\mathcal{A}}$  Gained Eclipse experience after developing several other plugins
- $\mathcal{L}_{\mathcal{A}}$  Believed that building a more powerful (yet flexible) Tcl/Soar parser into the editor would:
	- Catch errors earlier
	- Reduce debugging time
	- Improve Soar code understandability
	- --> Improve productivity

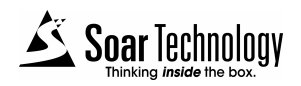

# **Why Eclipse?**

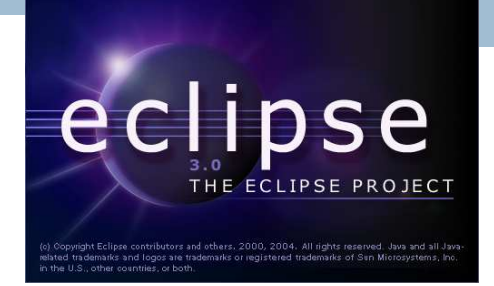

- $\mathcal{L}_{\mathcal{A}}$ Well-supported, stable, extensible environment
- $\mathcal{L}_{\mathcal{A}}$ Cross-platform support
- $\blacksquare$ Consistent interface for multiple plugins
- Can include Soar files in a project with files of other types (Java, HLSR,  $\mathcal{L}_{\mathcal{A}}$ XML, C++, HTML …)
- **The Second** Plugin support for version control (Subversion, CVS, etc.)
- $\mathcal{L}_{\mathcal{A}}$  Significant base functionality to build on
	- $\bullet$ Project organization
	- $\bullet$ Flexible UI
	- Customizable syntax highlighting
	- Code expansion templates
	- **•** Error & warning reporting interface
	- Update manager
	- •Regex cross file search and replace
	- Diff tool integrated with version control & local changes history
	- •Advanced help tools (traditional & pop-up help)

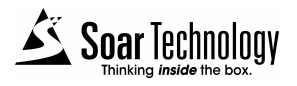

#### **What we built: 1) Soar Perspective**

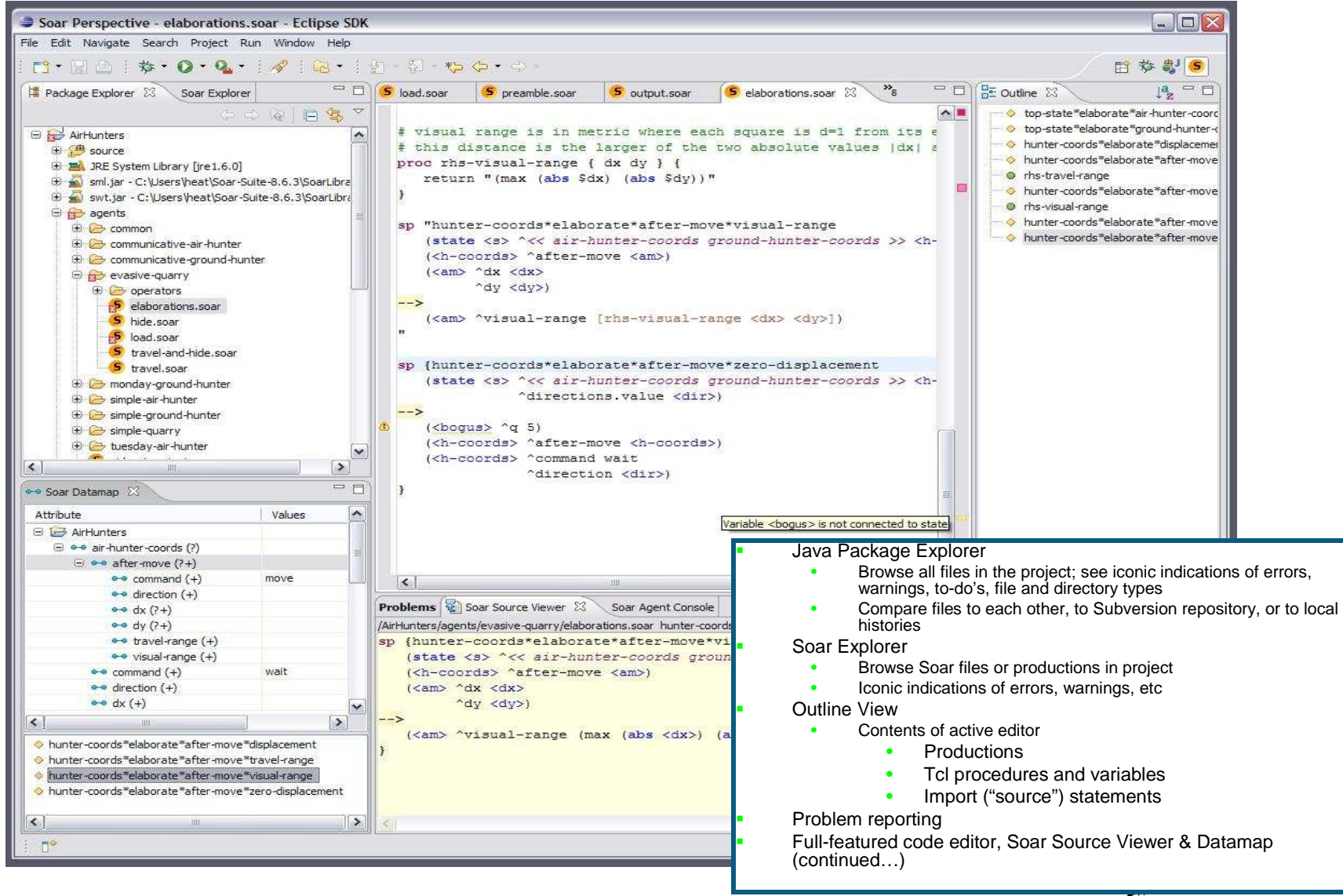

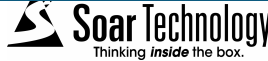

#### **What we built: 2) Soar Editor**

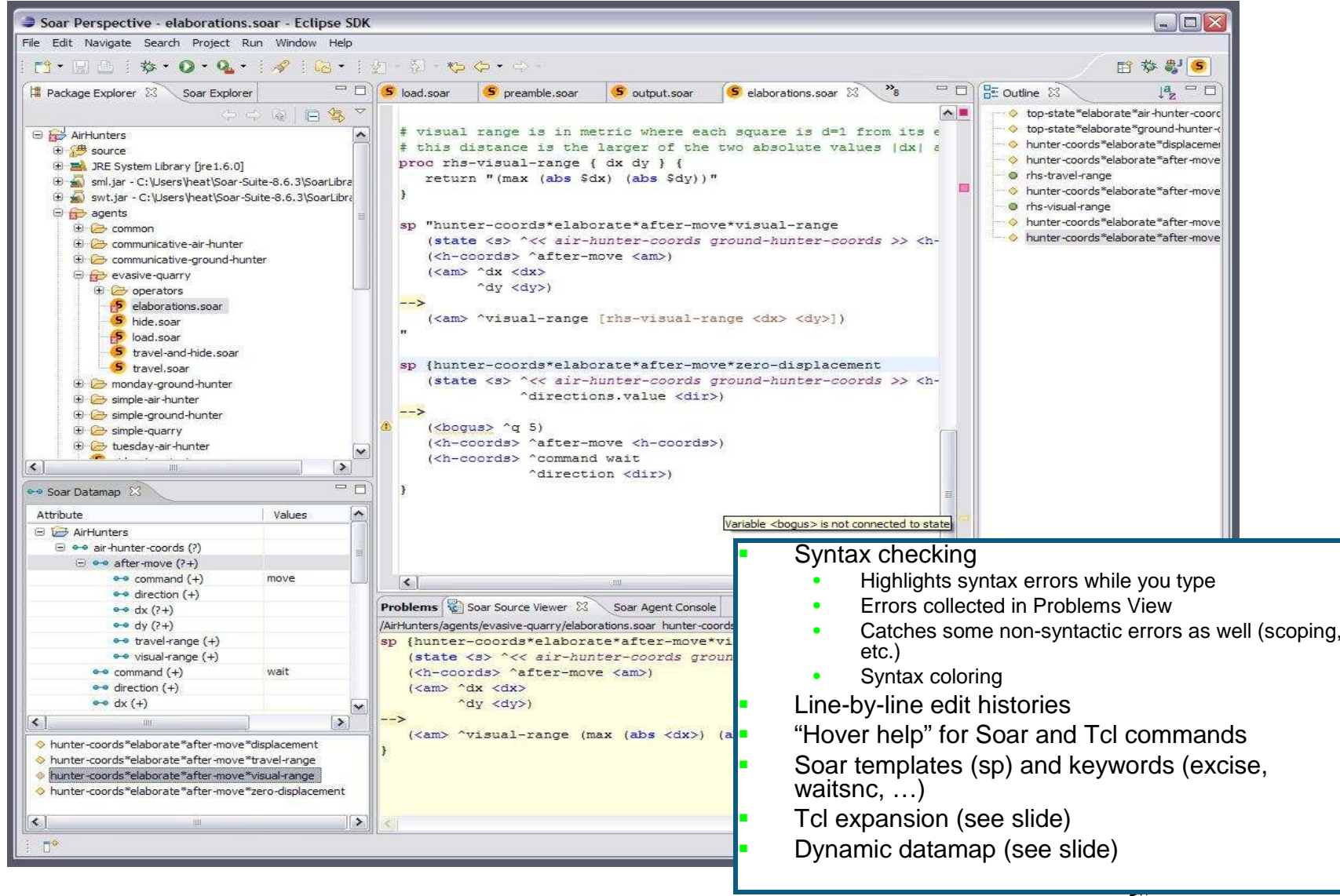

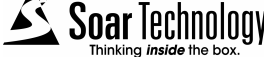

## **What we built: 3) Soar Explorer**

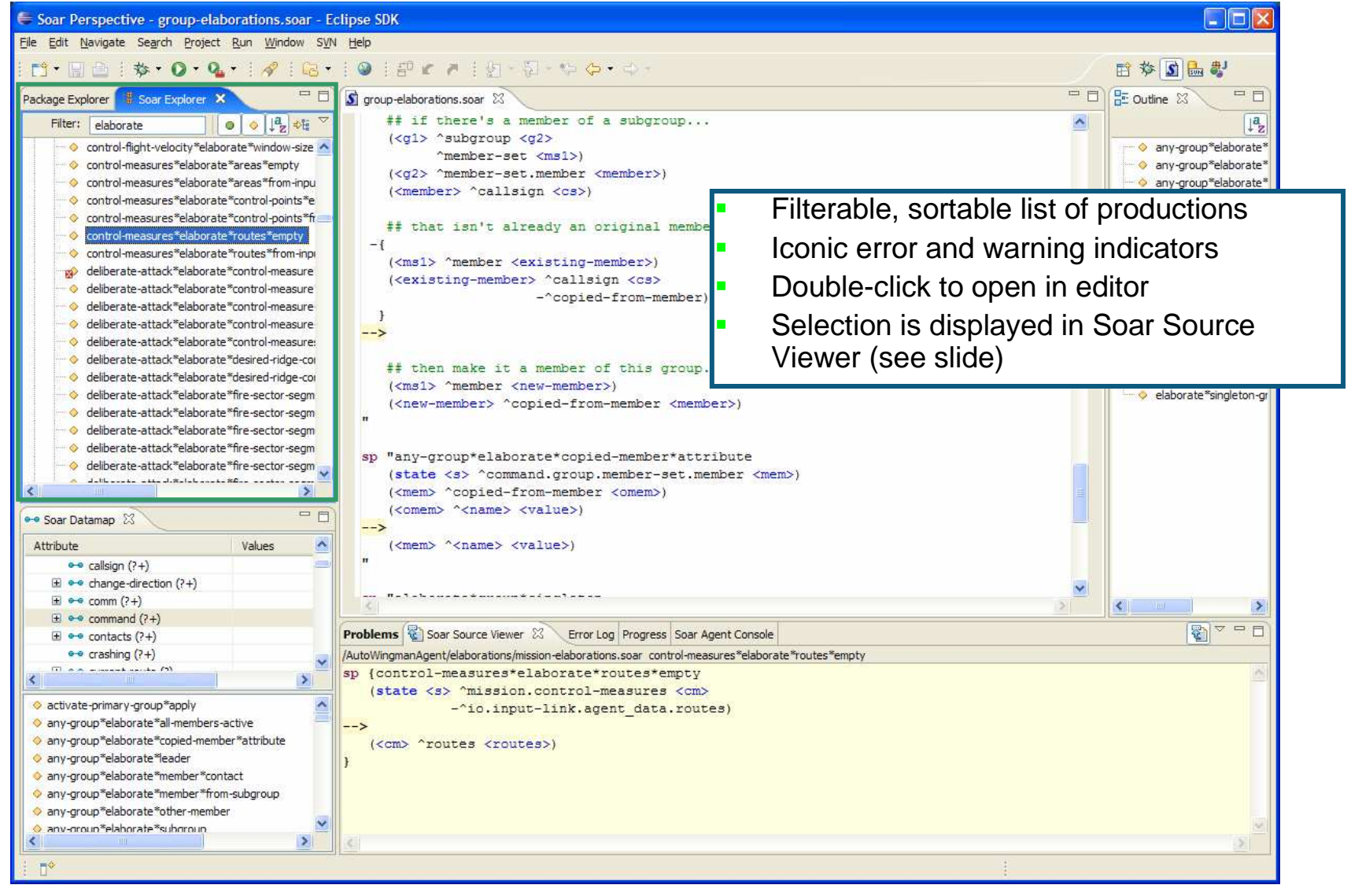

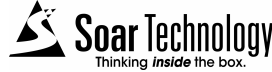

#### **What we built: 4) Soar Source Viewer**

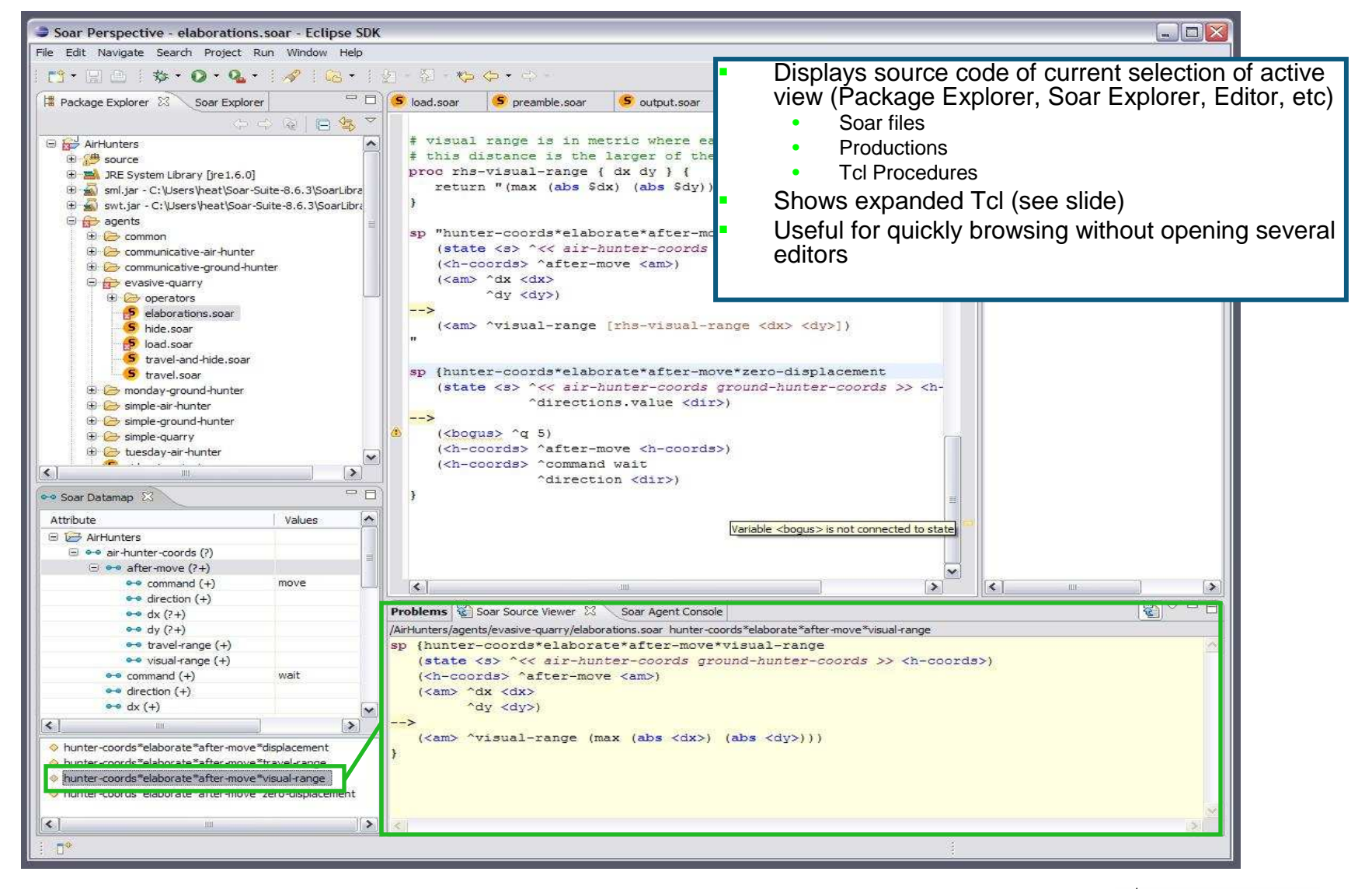

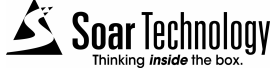

## **What we built: 5) Tcl Expansion**

- View original and Tcl-expanded source simultaneously
- • Live updating of Tcl macro and variable definitions
- • Tcl procedures appear in outline view

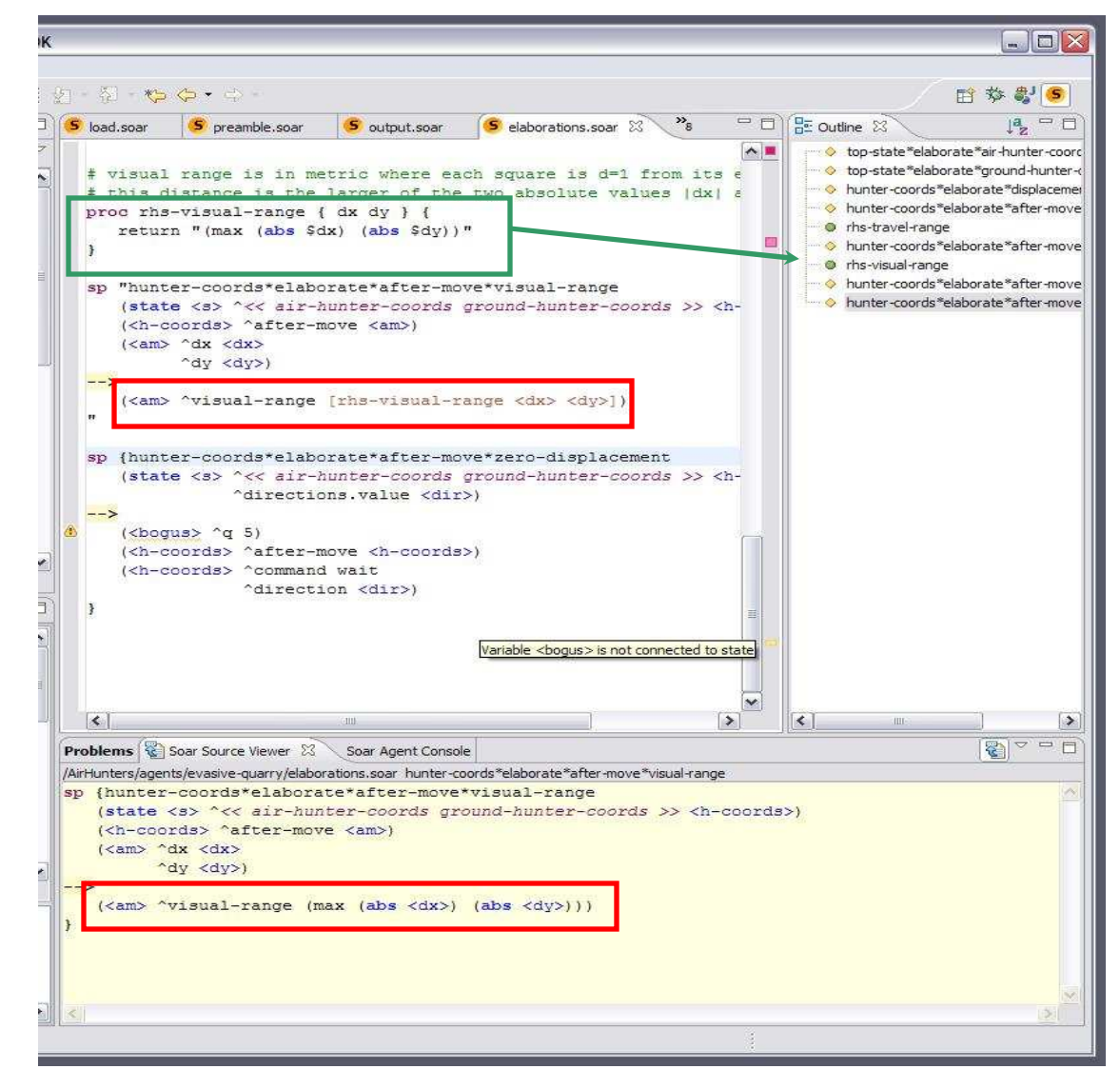

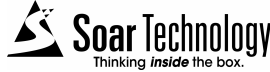

#### **What we built: 6) Dynamic Datamap**

- Shows tests (?), assignments (+), and values of attributes
	- • Context-sensitive, e.g., operator and goal 'name' attributes are distinct
	- Hierarchy reflects the structure of working memory
- $\mathcal{L}_{\mathcal{A}}$  Updates along with code changes
- $\blacksquare$  Linked to original productions
	- • Easily locate code that reads individual portions of input link, or that writes specific output-link commands

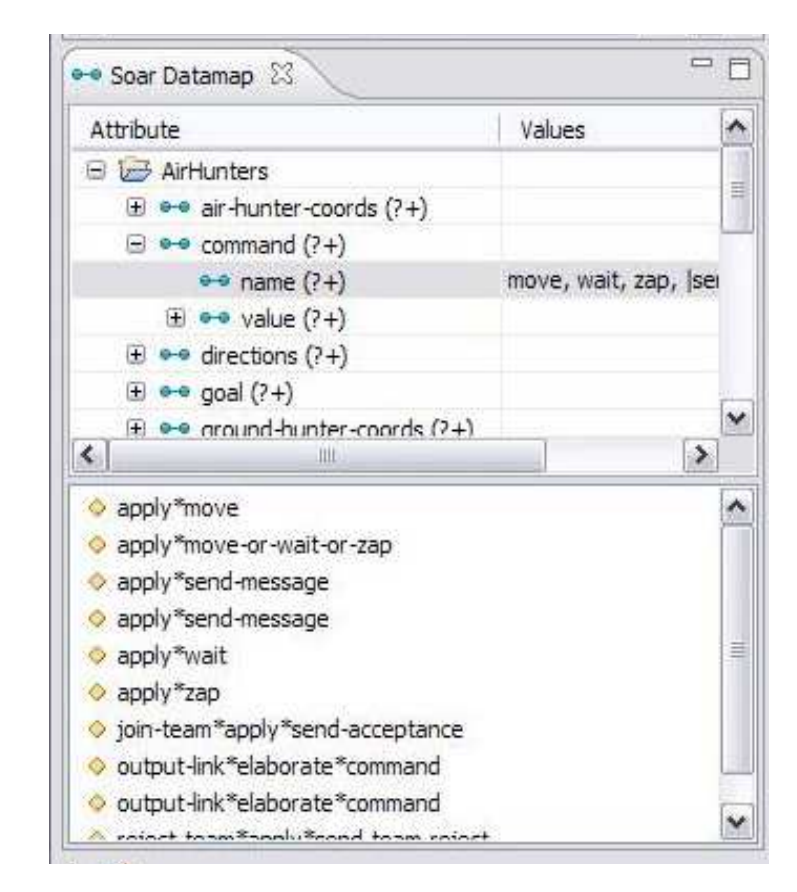

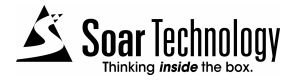

## **How is Soar IDE different from Visual Soar?**

- $\blacksquare$  Soar IDE benefits from being an Eclipse plugin
	- Increasingly seems to be a significant advantage •
	- $\bullet$ 100s of features in Eclipse base
	- 1000s of features easily adopted from other Eclipse language plugins
- $\mathbf{r}$  In-place TCL code expansion
	- Killer feature from SoarTech's perspective, but does anyone else use TCL •for Soar anymore?
- No constraints on directory structure  $\mathcal{L}_{\mathcal{A}}$ 
	- Really useful for pulling in legacy code •
- No constraints on UofM operator style  $\blacksquare$ 
	- •But also no benefits
- $\blacksquare$  Dynamic datamap generated as you type
	- But...not partitioned by operator/problem space  $\bullet$
	- Just a big representation of working memory. Still useful, but may be •extended in the future to handle filtering by operator

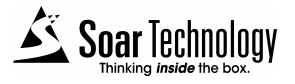

# **Technical Hurdles**

- $\mathcal{L}_{\mathcal{A}}$  Tcl parsing
	- Tcl is an extremely flexible language, difficult to find errors with just a basic parse.
	- A random block of Java code is probably valid Tcl :)
- $\mathbf{r}$  Tcl expansion on the fly and how to present it to the user
	- Previous experience with integrating Tcl with SML made this less painful.
- $\blacksquare$  Creating a parser that gives useful error information
	- File/line/column style error reports are ok for command-line tools•
	- Eclipse works much better when given character ranges. Allows for nice •underlying of bugs.
- $\blacksquare$  Significant modifications to Visual Soar parser
	- •Errors reported as ranges rather than line/column
	- Parse production bodies individually. Essential for parsing results of Tcl •expansion.
- $\mathbf{r}$  Performance
	- Cache parse information and other metadata (necessary for large projects •like TacAirSoar)

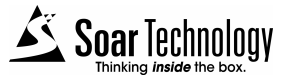

## **Eclipse Lessons Learned**

- $\mathcal{L}_{\mathcal{A}}$  Use Eclipse to its fullest extent
	- The Soar IDE code is highly coupled to Eclipse APIs.
	- This made a huge difference in ease of implementation.
- **Study of JDT source code for design** 
	- We found that studying the Eclipse source code is essential for really making quality plugins.
	- Books and online articles often only scratch the surface.
- $\blacksquare$  Other beneifits of studying Eclipse source
	- • Doing things the "Eclipse Way" leads to better integration with other plugins
	- Avoids reinventing the wheel.

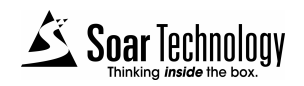

## **First Impressions from Soar Programmers**

- $\blacksquare$  Eclipse learning curve is steep
	- … Because the environment is so rich. File histories, integrated• CVS/Subversion access, visual diffs, maintenance of warnings and to-do's, make it worth learning. And many people use Eclipse already.
- $\mathcal{L}_{\text{max}}$  Soar IDE editing features are outstanding
	- Especially useful for larger projects,
	- Tcl-heavy projects, Integration projects (e.g., Java & Soar), and
	- • projects with multiple developers (due to browsing features and integration w/ version control)
- $\blacksquare$  Just starting to benefit from Dynamic Datamap
	- Soar developers really like it
	- Still learning how to best take advantage of it
	- Rich source of feature requests
- $\blacksquare$  Could use tighter integration with Java Soar Debugger
	- •Doug?

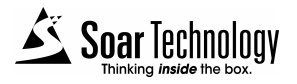

## **Demonstration**

- $\mathcal{L}_{\mathcal{A}}$  Java TankSoar demo
	- Included in the latest Soar distributions  $\bullet$
	- Includes Java and Soar code
	- Will demonstrate the views and features just mentioned.
- $\mathcal{L}_{\mathcal{A}}$  How to get the IDE?
	- Public beta release
		- Release planned this fall
		- Currently being tested internally
	- http://www.soartech.com/downloads.soar-ide.php
	- soar-ide@soartech.com
		- http://webmail.soartech.com/mailman/listinfo/soar-ide
	- {knudsen, ray, quist} @soartech.com

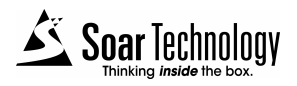